# Going DevOps in GovCloud Trials and Travails

John Mallinger

Brian Davenport

# GovCloud 101 – Status and Capabilities

- Commercial Clouds provide regions for Government and DoD Users
- DoD Cloud Computing Security Resource Guide:
	- Impact Level (IL) 1: Public Release
	- Impact Level (IL) 2: Non-Controlled Unclassified Information
	- Impact Level IL) 3: No longer used
	- Impact Level (IL) 4: Controlled Unclassified Information including export controlled, personally identifiable information, or protected health information
	- Impact Level (IL) 5: Controlled Unclassified Information that requires higher level of protection including National Security Systems (NSS)
	- Impact Level (IL) 6: Classified information up to Secret

#### • DoD and Federal Cloud options (Examples):

- AWS GovCloud: IL5
- Microsoft Azure DoD Government Region: Provisional IL5
- IBM SmartCloud: IL5
- Oracle Federal Managed Cloud Services: IL5
- MilCloud 2.0 (DISA): Provisional IL5
- AWS Secret Region: Provisional IL6

# GovCloud for Scalable DevOps

- Cloud Deploy Trades:
	- All Development or I&T Environments only
	- Operational Deployment in a cloud
	- SaaS, IaaS, or PaaS
- Strategies:
	- Local Data Center all development and checkout on-premises
	- Cloud Development users remotely connect to cloud for development and I&T DevOps pipelines
	- Hybrid Development
		- Software Development and Build / Unit Test in data center
		- Scalable software integration environment in cloud

# Hybrid Development Summary

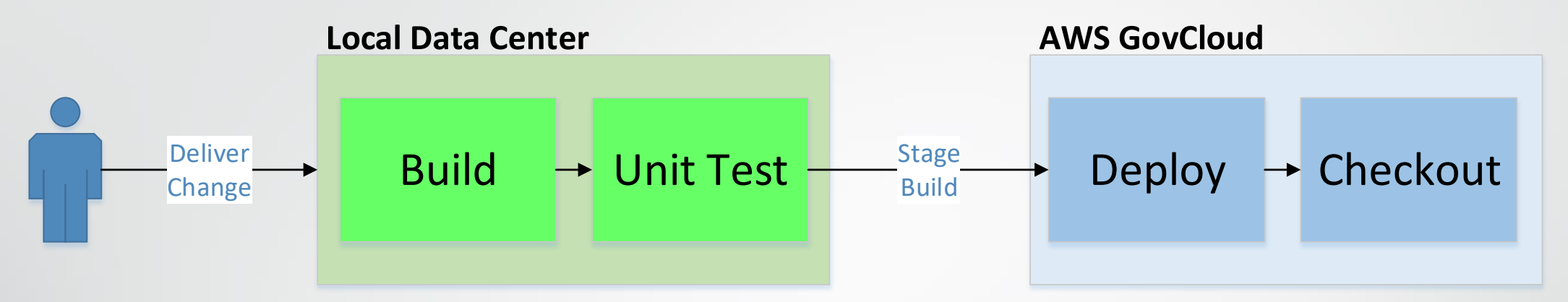

- Build and Checkout pipeline runs on developer change commit
	- Development, Build, and Unit Test occur in local environment
	- Deploy and Checkout into software integration sandbox within GovCloud
- GovCloud provides massive on-demand scalability for software integration
	- Instantiate 50+ node environment for each build delivery to run automated checkout
	- Tear down environment after checkout is complete  $(1 4$  hours)
	- Massive parallel pipeline up to 50x environments can run, limited only by licensing

# Layered Multiphase Pipeline

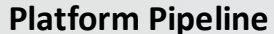

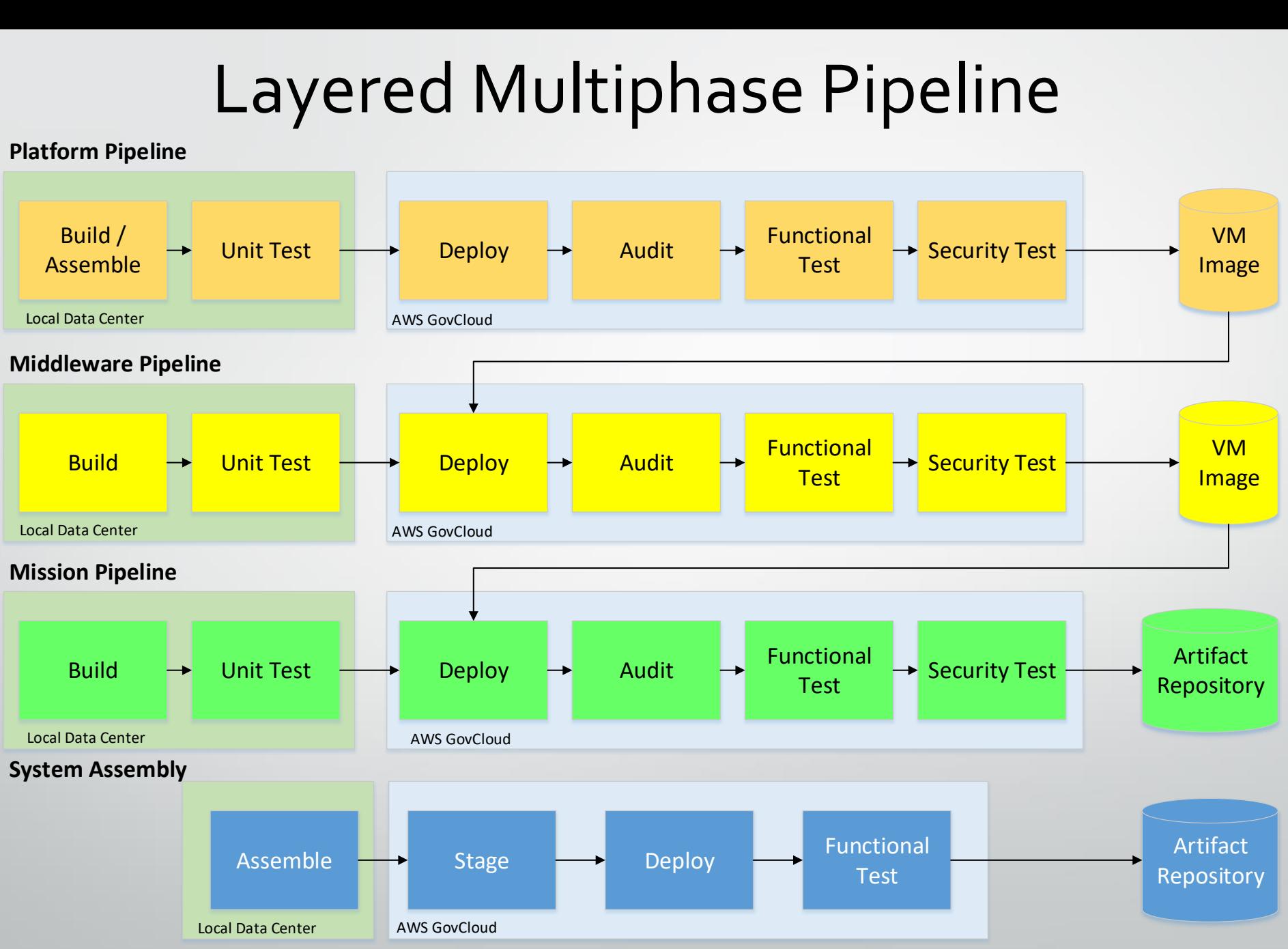

### Network Architecture

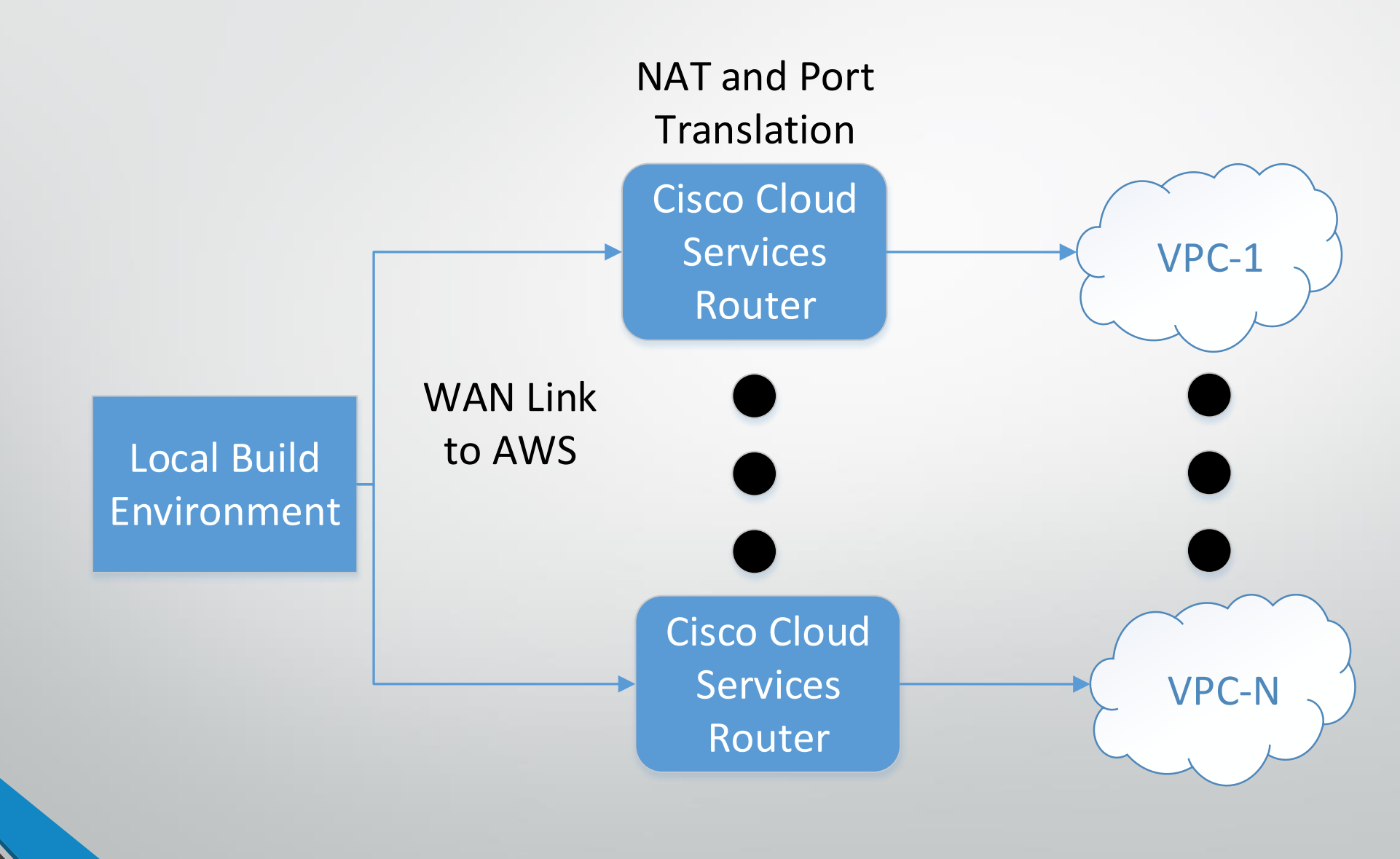

# Physical Architecture

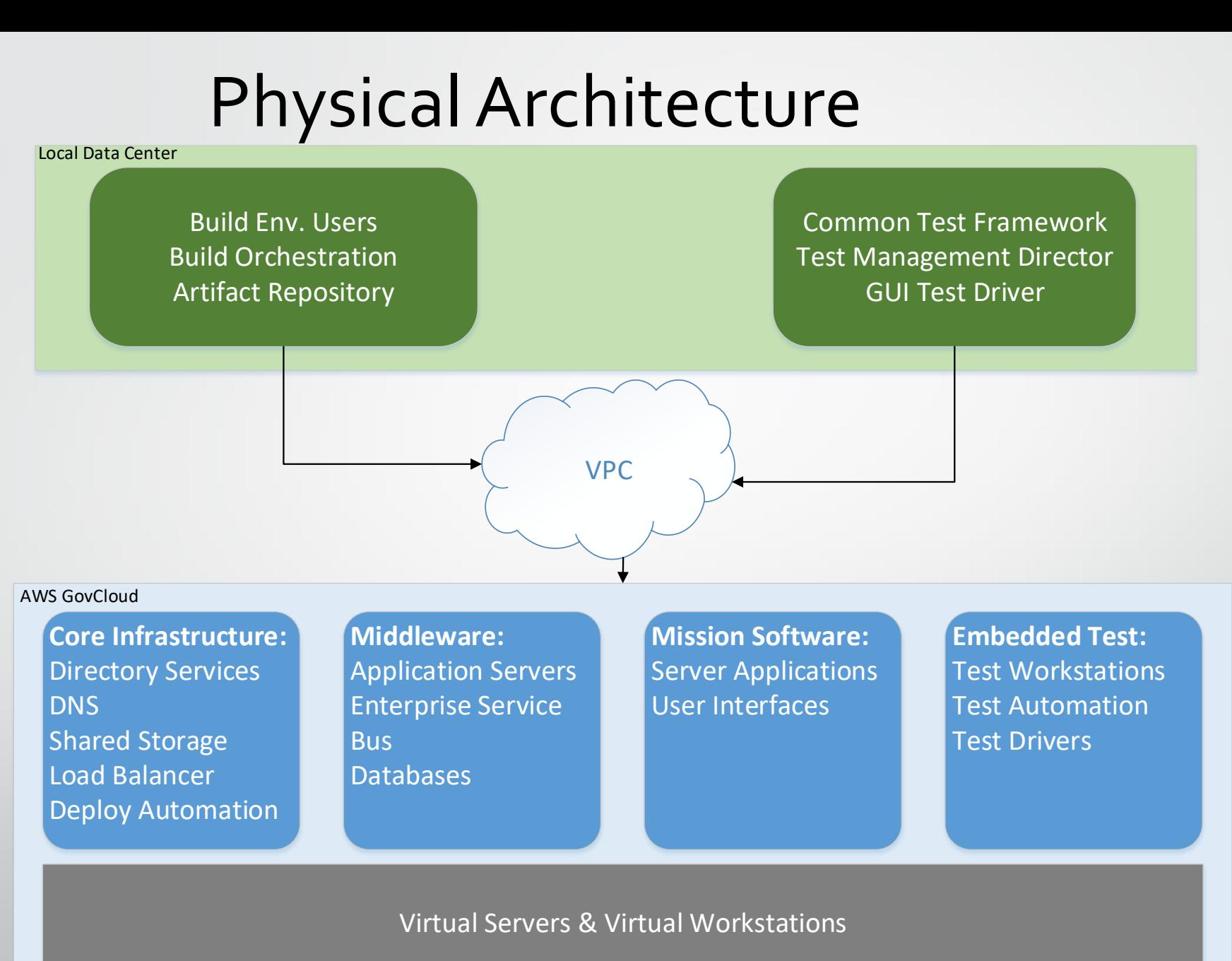

# Designing for GovCloud

- Design for virtualization
	- Drives both cost savings and improved performance
	- Utilize larger number of VMs with smaller CPU and memory allocations
- Dynamic management of footprint based on utilization
	- Define core footprint and assess scalability needs and strategy
	- Reserved vs. On-Demand allocations of nodes
- Leverage Cloud-Specific Infrastructure and Design
	- Load balancers, storage arrays, and networks are all very different in the cloud
- Configuration Management in the Cloud
	- Managing and purging AMIs and DevOps Pipeline builds and results

# Going from GovCloud back to Data Centers

- AWS simplifies deploys and can push integration challenges downstream
- Things that broke back in the data center:
	- Hardware Driver Operating System compatibility issues
	- Network port bonding configuration
	- Fiber NIC card-switch compatibility
- AWS also abstracts virtualization setup and configuration
	- Virtualization software drives specific scripting and configuration not universally portable
	- VMWare setup and provisioning drove additional develop and integration
	- Can convert VMs to AMIs and back not always easy or fast

#### Lessons Learned

- Legacy Physical Architecture not optimized for virtualization
	- Virtual machine performance optimized with increased count of smaller VMs
- Network performance paces cloud usage
	- WAN connection design drives data transfer and latency
	- WAN outages can stop all program development design for redundant connections
- The cloud is different than physical compute infrastructure in data centers
	- Legacy designs need to change and adapt to the cloud
	- A fully integrated cloud deploy doesn't translate to working data center deploy
- Deploy operational systems to the cloud wherever possible
	- If you can do so, this really simplifies migration from development to production
	- Streamlined cloud deploys allow updates in minutes or even seconds